## **Die Netzwerkinstallation**

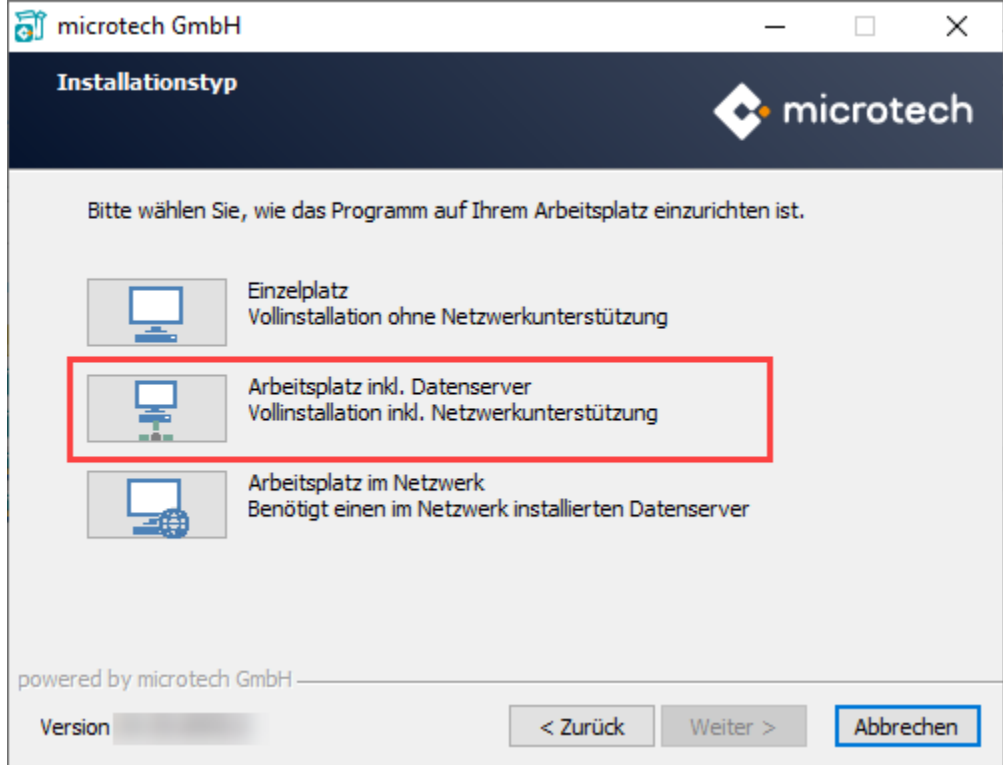

Voraussetzung für eine Netzwerkinstallation ist natürlich ein funktionierendes Netzwerk mit einem von der Software unterstützten Netzwerkprotokoll. Beachten Sie hier bitte die aktuellen [Systemvoraussetzungen.](https://www.microtech.de/produkte/systemvoraussetzungen/)

## Δ **Hinweis**

"**Arbeitsplatz inklusive Datenserver**" installiert die komplette Software, die Daten werden durch die Serverfunktion im Netzwerk verfügbar.

Am Server können Sie auch arbeiten. Bestimmte Funktionen sollten sogar nur am Server ausgeführt werden. Daher sollten Sie auch auf dem Server immer die Client-Software installieren (Auswahl "**Arbeitsplatz inkl. Datenserver**").

Bevor Sie entscheiden, ob Sie den Rechner, auf dem der Datenserver installiert wird, auch als Arbeitsplatz benutzen, sollten Sie einige grundsätzliche Überlegungen anstellen.

## **Hinweis**

Der Datenserver puffert die Daten und schreibt sie erst dann auf die Festplatten, wenn die Serverauslastung Gelegenheit dazu bietet.

Erleidet der Server einen Absturz, gehen die gepufferten Daten verloren. Betroffen sind alle Daten, die vom Server noch nicht geschrieben wurden.

Unter Umständen kann damit die Arbeit eines ganzen Tages verloren gehen. Wird der Server nicht als Arbeitsplatz verwendet und auch sonst alles getan, um Abstürze zu vermeiden, minimieren Sie die Gefahr eines Absturzes. Die Datensicherheit wird hierdurch enorm erhöht.